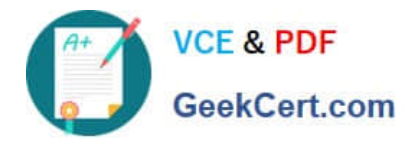

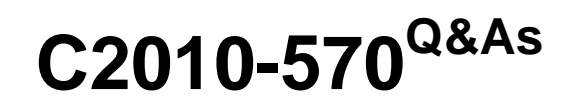

IBM Maximo Asset Management V7.5 Implementation

# **Pass IBM C2010-570 Exam with 100% Guarantee**

Free Download Real Questions & Answers **PDF** and **VCE** file from:

**https://www.geekcert.com/c2010-570.html**

100% Passing Guarantee 100% Money Back Assurance

Following Questions and Answers are all new published by IBM Official Exam Center

**C** Instant Download After Purchase

**83 100% Money Back Guarantee** 

- 365 Days Free Update
- 800,000+ Satisfied Customers

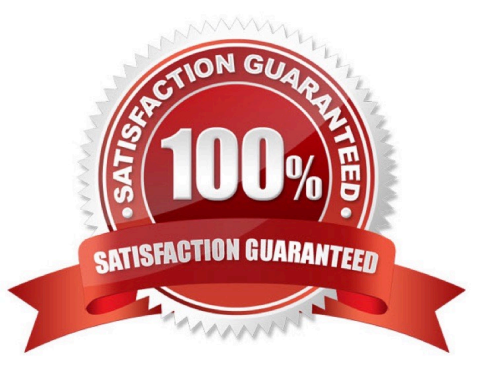

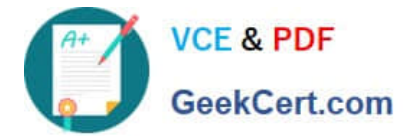

## **QUESTION 1**

What are two valid application types when using the Application Designer? (Choose two.)

- A. Smart application
- B. Power application
- C. Multi Tab application
- D. Single Tab application
- E. Single Page application

Correct Answer: BE

### **QUESTION 2**

Which IBM Maximo Asset Management V7.5 application can view labor that applies to specific requirements, or view work order requirements that fit the craft, skill level, vendor, contract, calendar availability, or shift of displayed labor?

A. Job Plans

- B. Quick Reporting
- C. Assignment Manager
- D. Preventive Maintenance

Correct Answer: C

#### **QUESTION 3**

A user is able to create a new work order from the Work Order Tracking application, the Assets application, and from which other application?

- A. Meters
- B. Job Plans
- C. Purchase Contracts
- D. Condition Monitoring

Correct Answer: D

# **QUESTION 4**

When creating new Business Intelligence and Reporting Tool (BIRT) reports for use by the various IBM Maximo Asset

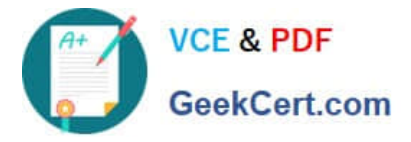

Management applications, which step correctly describes a part of the process to add a new report?

- A. Before design files are imported, any associated library files must be imported
- B. Using the system configuration option, choose the report designer files to import
- C. Using the BIRT Report Designer Workstation, select the menu item to import the new report

D. Before design files are imported, the location files that specify the location of the images and report files must be populated

Correct Answer: A

## **QUESTION 5**

A number of items or tools have arrived at a company\\'s receiving dock from another site and include a shipping number. Which application is used to acknowledge and officially receive these items?

- A. Receipts
- B. Receiving
- C. Shipment Receiving
- D. Goods Acknowledgement
- Correct Answer: C

[Latest C2010-570 Dumps](https://www.geekcert.com/c2010-570.html) [C2010-570 PDF Dumps](https://www.geekcert.com/c2010-570.html) [C2010-570 Braindumps](https://www.geekcert.com/c2010-570.html)